# **VbsEdit Crack Free Download For Windows (2022)**

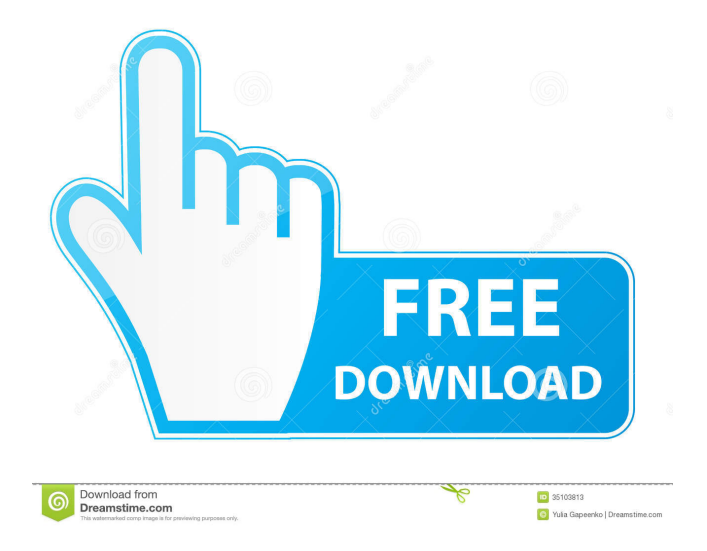

## **VbsEdit Crack+ For PC [2022]**

VbsEdit is a straightforward software utility that provides you with the possibility to edit and write VBS scripts. Clean interface The installation is done in just a few clicks and VbsEdit includes the HtaEdit app that you can use to edit HTA applications. The interface of VbsEdit is simple and clean, with a layout that you can customize to fit your needs by choosing to display the toolbar, status bar and line numbers, as well as output and object browser panes. After you open a VBS file, its content is displayed and you can start editing your code. An important feature of VbsEdit is support for auto completion of the script. Using the ALT+right arrow keyboard shortcut a menu is displayed that allows you to select variables, methods or function names and insert them in your project. VbsEdit offers you the possibility to choose from a wide range of sample codes, thus you can spare some time on writing the code or create scripts even if you have little knowledge of doing that. Powerful editing and debugging tools After you write the script you can run it from the command prompt (CScript) or from Windows (Wscript) using the buttons on the toolbar. But in case the script didn't execute correctly, you can use the debugger to locate any potential errors and fix them. Additionally, VbsEdit enables you to set arguments to be passed to the script and breakpoints that stop the execution of the program at a specific code line. Another essential feature the utility provides you with is the option to convert the created script to an executable file. Then you can select an icon for it, choose whether it is a 32 or 64-bit application and specify various details, like version, name, and copyright. A useful code editor All in all, VbsEdit proves to be a handy software solution for anyone who wants to write and edit scripts. Offering multiple code samples and providing a user-friendly interface, it can be used by beginners and experienced developers alike. VbsEdit User Review: Jim Hathaway About VbsEdit.Com - CNET.com Use VbsEdit.com to make your life easier. Find all the tips and tricks you need to create your own VBS scripts. Related Downloads The SET command is a feature of Windows that allows you to set various application settings. That's why the SET command is also called the "advanced" command because it can do a

#### **VbsEdit Crack+ Full Product Key**

This module allows you to save your macro definitions as an XML file and import them again. The main goal is to allow users to save their macro definitions (tools) and later import them again. This is a great advantage when using a macro server that stores the information you need. One of the most powerful and versatile macro servers available is Macro Record 10-Nov-2016 - Macro recorder 1.0 Macro recorder 1.0 will allow you to record macros (such as web browsers, MS Office, other applications, etc.) in a given

range. This recorder allows you to get all the system information and record the keyboard input in a special format, which is later exported to the XML file and can be imported into other macros or web sites with the special program. Macro recorder is one of the most powerful tools in the market. It allows you to get the system information about Windows, for example: keyboard, mouse, clipboard, applications installed, etc. You can use macros and scripts in other applications and web sites to get information about the system, including Windows 10, 32 and 64-bit versions. In addition to all this, it is useful to export your macros or scripts to the XML format, which can later be imported again. Macro recorder is capable of recording keyboard and mouse input in a special format. You can import this information into other applications with the help of macros or web sites. The tools that you need to work with are: - keyboard input in the form of macro and script recordings - Getting system information about applications installed on the computer - Import of the XML file with the scripts, macros, or any other data In addition to all this, Macro recorder is a tool for programmers who want to automate repetitive tasks using a macro recording utility. macro recorder is a software application that allows you to record macros. You can then import these macros into other applications. You can also export your macro for other applications. 14-Aug-2016 - Macro recorder 2.0 macro recorder 2.0 is a powerful and handy software application for recording macros. This program will allow you to automatically record your keyboard input in the form of a macro or script, then export this data to a special XML format and can import it into other applications, web sites or desktop and automate the process of capturing the macros. macro recorder is one of the most useful tools for programmers. It allows you to record keyboard input in the form of macros and automatically export them to 81e310abbf

### **VbsEdit License Code & Keygen**

VbsEdit is a straightforward software utility that provides you with the possibility to edit and write VBS scripts. Clean interface The installation is done in just a few clicks and VbsEdit includes the HtaEdit app that you can use to edit HTA applications. The interface of VbsEdit is simple and clean, with a layout that you can customize to fit your needs by choosing to display the toolbar, status bar and line numbers, as well as output and object browser panes. After you open a VBS file, its content is displayed and you can start editing your code. An important feature of VbsEdit is support for auto completion of the script. Using the ALT+right arrow keyboard shortcut a menu is displayed that allows you to select variables, methods or function names and insert them in your project. VbsEdit offers you the possibility to choose from a wide range of sample codes, thus you can spare some time on writing the code or create scripts even if you have little knowledge of doing that. Powerful editing and debugging tools After you write the script you can run it from the command prompt (CScript) or from Windows (Wscript) using the buttons on the toolbar. But in case the script didn't execute correctly, you can use the debugger to locate any potential errors and fix them. Additionally, VbsEdit enables you to set arguments to be passed to the script and breakpoints that stop the execution of the program at a specific code line. Another essential feature the utility provides you with is the option to convert the created script to an executable file. Then you can select an icon for it, choose whether it is a 32 or 64-bit application and specify various details, like version, name, and copyright. A useful code editor All in all, VbsEdit proves to be a handy software solution for anyone who wants to write and edit scripts. Offering multiple code samples and providing a user-friendly interface, it can be used by beginners and experienced developers alike.Introduction ============ We are reporting a case of a 48-year-old woman with postpartum psychosis, presenting in the emergency department (ED). This is a rare psychiatric condition in the ED, presenting with mixed behavioral and psychological symptoms, which can be challenging for emergency physicians. Case presentation ================= A 48-year-old woman presented to the ED, reporting that she was acting unusually during the past 24 hours and thought that she had seen

#### **What's New In?**

Clean interface Support for auto completion of the script Powerful editing and debugging tools Option to convert created script to an executable file Support for creating standalone applications in a variety of programming languages (C, C++, JScript, HTA, Perl, etc) VbsEdit is a straightforward software utility that provides you with the possibility to edit and write VBS scripts. Clean interface The installation is done in

just a few clicks and VbsEdit includes the HtaEdit app that you can use to edit HTA applications. The interface of VbsEdit is simple and clean, with a layout that you can customize to fit your needs by choosing to display the toolbar, status bar and line numbers, as well as output and object browser panes. After you open a VBS file, its content is displayed and you can start editing your code. An important feature of VbsEdit is support for auto completion of the script. Using the ALT+right arrow keyboard shortcut a menu is displayed that allows you to select variables, methods or function names and insert them in your project. VbsEdit offers you the possibility to choose from a wide range of sample codes, thus you can spare some time on writing the code or create scripts even if you have little knowledge of doing that. Powerful editing and debugging tools After you write the script you can run it from the command prompt (CScript) or from Windows (Wscript) using the buttons on the toolbar. But in case the script didn't execute correctly, you can use the debugger to locate any potential errors and fix them. Additionally, VbsEdit enables you to set arguments to be passed to the script and breakpoints that stop the execution of the program at a specific code line. Another essential feature the utility provides you with is the option to convert the created script to an executable file. Then you can select an icon for it, choose whether it is a 32 or 64-bit application and specify various details, like version, name, and copyright. A useful code editor All in all, VbsEdit proves to be a handy software solution for anyone who wants to write and edit scripts. Offering multiple code samples and providing a user-friendly interface, it can be used by beginners and experienced developers alike. 30 DAYS MONEY BACK GUARANTEE No questions asked and no risk, enjoy your copy of VbsEdit right now. "The first and the only one that works, every time" VbsEdit is a straightforward software utility that provides you with the possibility to edit and write VBS scripts. Clean interface The installation is done in just a few clicks and VbsEdit includes the HtaEdit app that you can use to edit HTA applications. The interface of VbsEdit is simple and clean, with a layout that you can customize to fit your needs by

# **System Requirements:**

Recommended Requirements: Minimum Requirements: Recommended OS: Microsoft Windows 10 Virtua Fighter 5 Final Showdown OS: Microsoft Windows 7 Virtua Fighter 5 Final Showdown Disk Space: 10 GB of free space for installation 10 GB of free space for installation CPU: Dual Core CPU Dual Core CPU RAM: 1 GB 1 GB Video Card: NVIDIA® GeForce® 8400M G / ATI Radeon® HD 5750 (Radeon HD 5000 series)

<https://healthteb.com/wp-content/uploads/2022/06/SplashShopper.pdf> <https://agroanuncios.pe/wp-content/uploads/2022/06/bercvina.pdf> [https://honorrolldelivery.com/wp-content/uploads/2022/06/Acronis\\_Backup\\_Recovery\\_Advanced\\_Server.pdf](https://honorrolldelivery.com/wp-content/uploads/2022/06/Acronis_Backup_Recovery_Advanced_Server.pdf) <http://www.pickrecruit.com/wp-content/uploads/2022/06/beryes.pdf> <https://baybenmx.com/wp-content/uploads/2022/06/shaaddr.pdf> [https://shoeytravels.com/wp-content/uploads/2022/06/IP\\_Find.pdf](https://shoeytravels.com/wp-content/uploads/2022/06/IP_Find.pdf) <https://oscareventshouse.uk/wp-content/uploads/2022/06/AutoWebCam.pdf> <https://mycryptojourney.blog/wp-content/uploads/2022/06/ZennoPoster.pdf> [https://www.neteduproject.org/wp-content/uploads/LingvoSoft\\_Dictionary\\_2006\\_English\\_\\_Bengali.pdf](https://www.neteduproject.org/wp-content/uploads/LingvoSoft_Dictionary_2006_English__Bengali.pdf) <https://canadiantogrow.com/wp-content/uploads/2022/06/LIBLINEAR.pdf>